## ST\_G\_ALPHA\_I\_PATHWAY

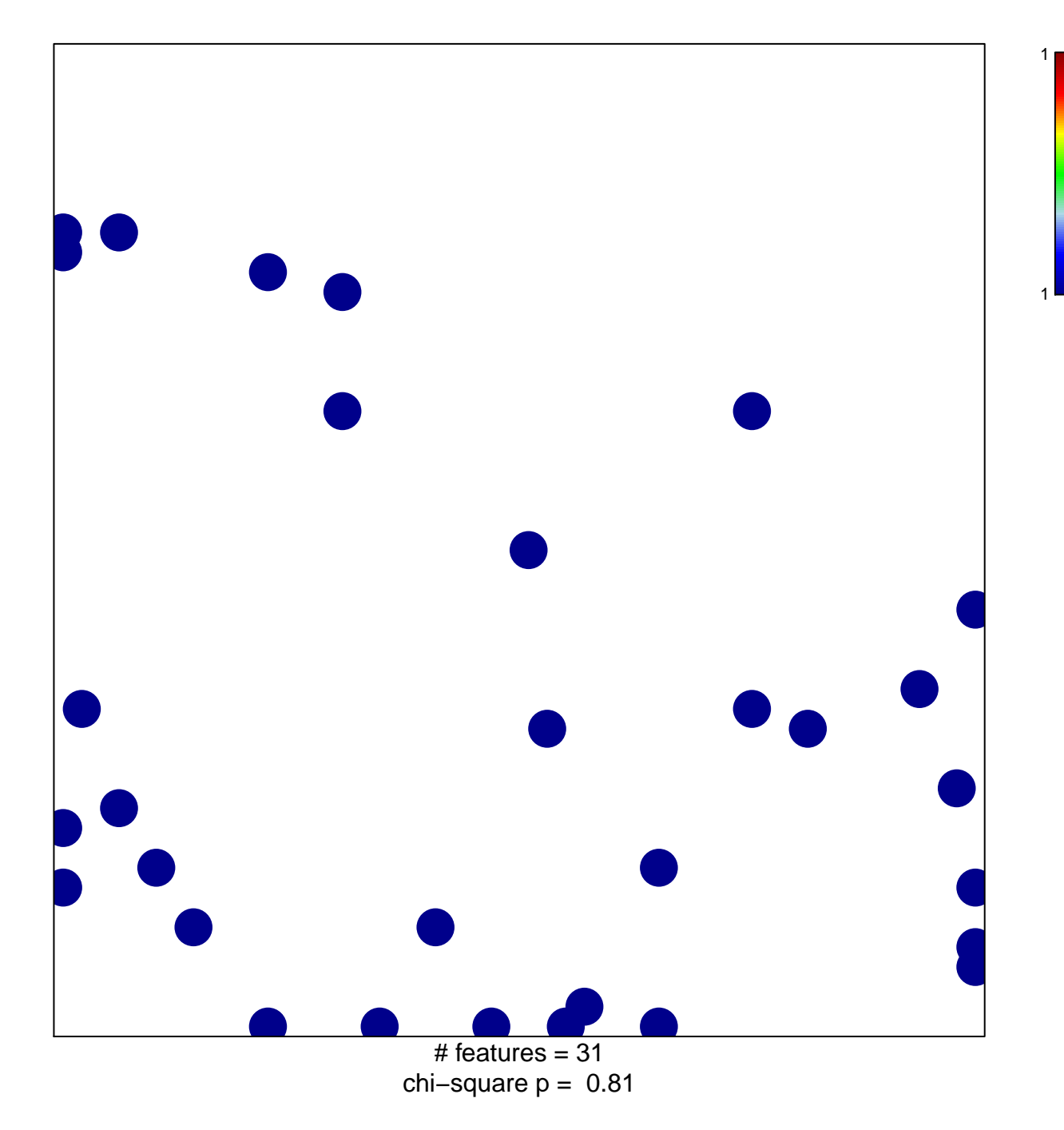

## ST\_G\_ALPHA\_I\_PATHWAY

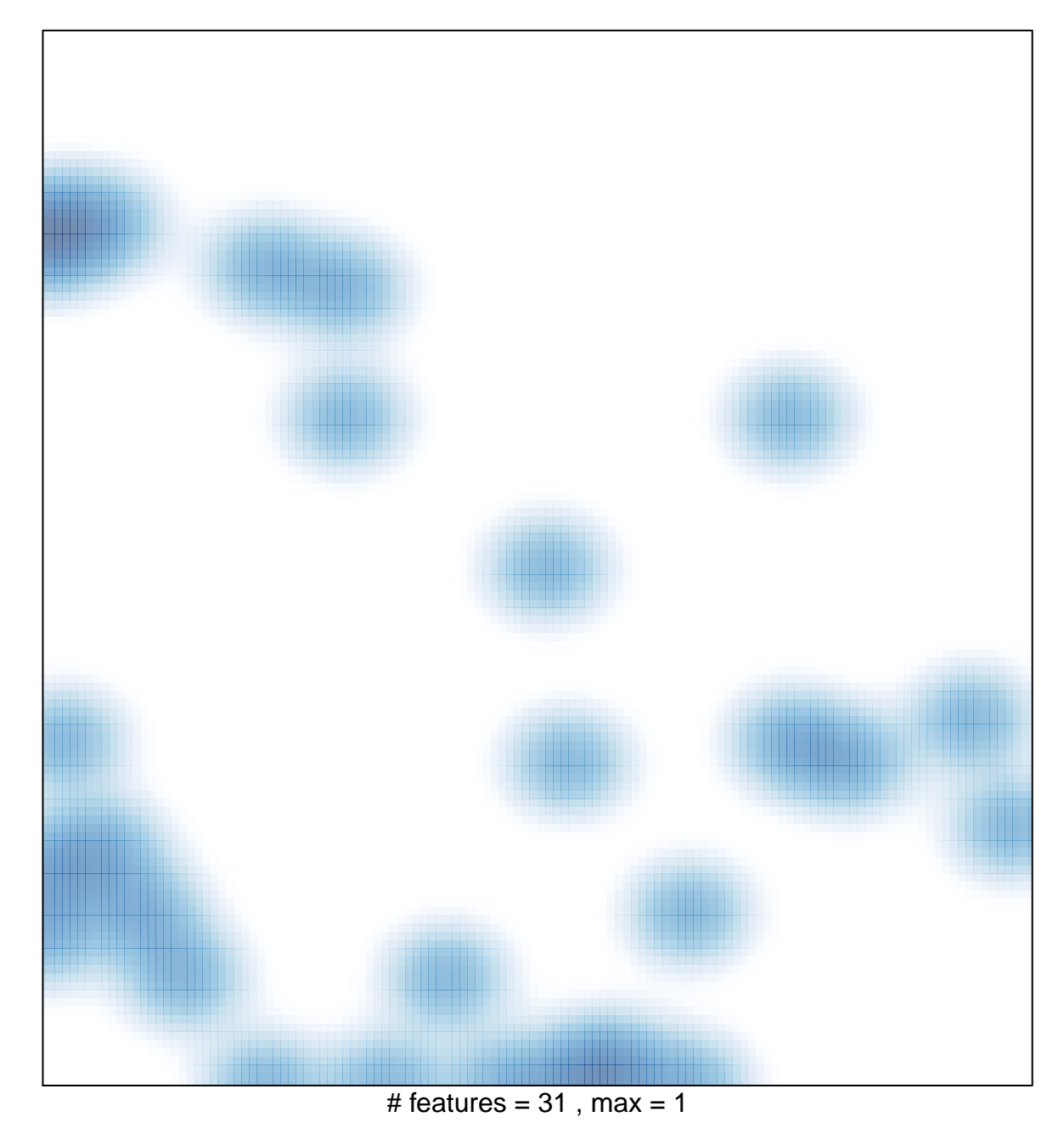